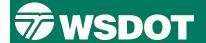

# **Project Management Learning Path**

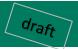

**Self-Learning** resources

eLearning Course (Magenta Border)

Instructor Led (Blue Border)

Course (for development)

## **Project Management Knowledge Areas:**

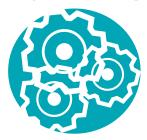

Integration

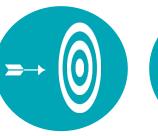

Scope

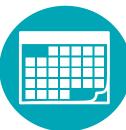

**Schedule** 

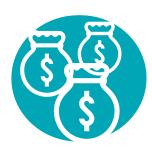

Cost

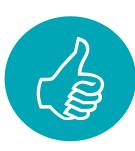

Quality integrated into all courses

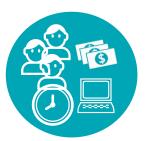

Resource

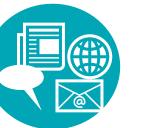

Communication

integrated into all courses

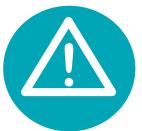

Risk

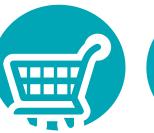

**Procurement** 

WSDOT PMA 1 hr.

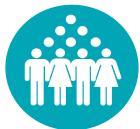

Stakeholder

integrated into all courses

**WSDOT DES: Project Development** 

**Process** WSDOT DES 8 hrs.

**Practical Solutions** Overview, online training WSDOT DES

**Project Management** Guide resources

Project Management Plan One Page Summary Template

Basis of Design Form & Example resource 2 hrs.

Essential Courses Fundamental courses for project management.

CMAR Form and Learner's Guide resource 3 hrs.

WSDOT PM: Introduction to **Project Scheduling** WSDOT PM 6 hrs.

Primavera P6 Interface Module 15 minutes

**Project Management** elearning

**WSDOT DES: Cost Estimating** WSDOT DES 8 hrs.

**Cost Estimating AASHTO Training** mulltiple modules

Quality is integrated in all PM Courses resources

Agreement resources

Internal Scope of Work

Communication plan template resources

**Communications** resources

**Project Risk** Management WSDOT PMA 8 hrs.

**Cost Risk Assessment** & CEVP resources

Transportation Project Risk Management by arrangement

Negotiation Community **Essentials Engagement Plan** 

> Inclusion: **Community Engagement** resource

resource

Courses identified for development

Constructibility WSDOT PM 6 hrs. **Quality Management** 6 hrs. WSDOT PM

**Risk Based Project Cost Estimate** WSDOT PM

Risk Management

Planning

skillsoft

**Skillsoft Courses** (there are many more - here are a few)

**Project Management** 

Project Management Plan: **Integrating Project** activities & changes

**Ancillary Courses** 

PMP - Project Initiation and Planning skillsoft

Continued

**Managing Project Scope** skillsoft

**AASHTO TC3 CPM Scheduling**  Scope, Schedule & Cost **Planning** skillsoft

Six Sigma and Lean: **Foundations & Principles** skillsoft

**Project Management Essentials** skillsoft

Continued

Managing Communications in a **Virtual Team** 

**Monitor Project Communications** PMBOK® Guide 6th Edition

**DES - WA State Contract Management** 101 Modules

**Project Management Plan: Engaging Stakeholders** 

provide project alternate training resources or deeper understanding of a knowledge area

Communicating Effectively skillsoft

Continued

**Leading Innovation** 

skillsoft

Addressing Stakeholder Conflicts skillsoft

WSDOT PM Learning Path\_draft\_2021-july-07

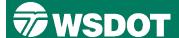

## **Project Management Learning Path** (continued)

### **Project Management Knowledge Areas:**

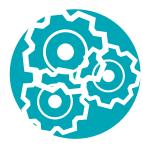

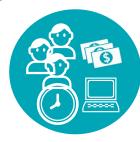

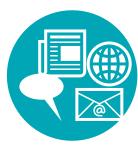

Self-Learning resources

eLearning Course (Magenta Border)

Instructor Led (Blue Border)

eLearning Course (for development)

Integration

**Resource Communication** 

Supporting Courses to provide a deeper understanding of a knowledge area

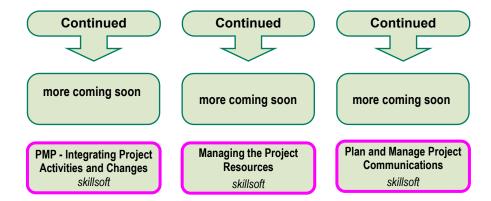

# **WSDOT**

## **Project Management Learning Path**

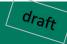

#### **Overview:**

This Learning Path identifies suggested courses that increase knowledge of project management. Courses are grouped by knowledge areas. These courses are for all who interested in project management and delivery.

Each area encompasses general project management framework courses The Project Management Institute (PMI) established industry standard terminology and guidelines known as the Project Management Body of Knowledge (PMBOK). These courses are consistent with PMBOK.

Courses identified as 'Essential' a general overview of knowledge areas. Those who want to develop a more in depth understanding of a particular knowledge area may also consider the 'Supporting' courses.

### **Project Management Knowledge Areas:**

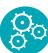

**Project Integration Management:** Effective integration of the processes required to accomplish project objectives. This includes developing a Project Management Plan and a project charter.

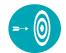

**Project Scope Management:** Defines and controls what is and is not included in the project. This includes the creation of a Work Breakdown Structure.

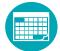

**Project Schedule Management:** Examines processes required for the timely completion of the project. This includes the development and control of the project schedule.

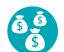

**Project Cost Management:** Planning, estimating, budgeting and controlling costs to ensure the project can be completed within the approved budget.

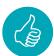

**Project Quality Management:** Processes that identify which quality standards are relevant to the project objectives to ensure that the project achieves its goals. This includes quality planning assurance and control.

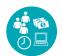

**Project Resource Management:** Processes that involve resource planning and ensuring that all resources are used efficiently. This includes forming, developing, and managing the project team.

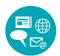

**Project Communications Management:** Communicate direction and decisions on all project-related issues. This includes performance tracking, issue escalation, and managing internal and external stakeholders.

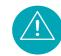

**Project Risk Management:** Increasing the probability and impact of positive events and decreasing negative events. These are updated throughout the project. This includes qualitative and quantitative risk analysis.

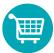

**Project Procurement Management:** Processes to purchase/acquire the products, services or results needed to perform the project work. This includes contract management and change control.

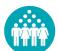

**Project Stakeholder Management:** Involves analyzing stakeholder expectations and developing management strategies for effectively engaging stakeholders during project decisions and execution.